Java Applet notinited error using CMX-Micronet Demo 9s12lan

To fix error make sure that both the browser and java have caching disabled. Open the java control panel -

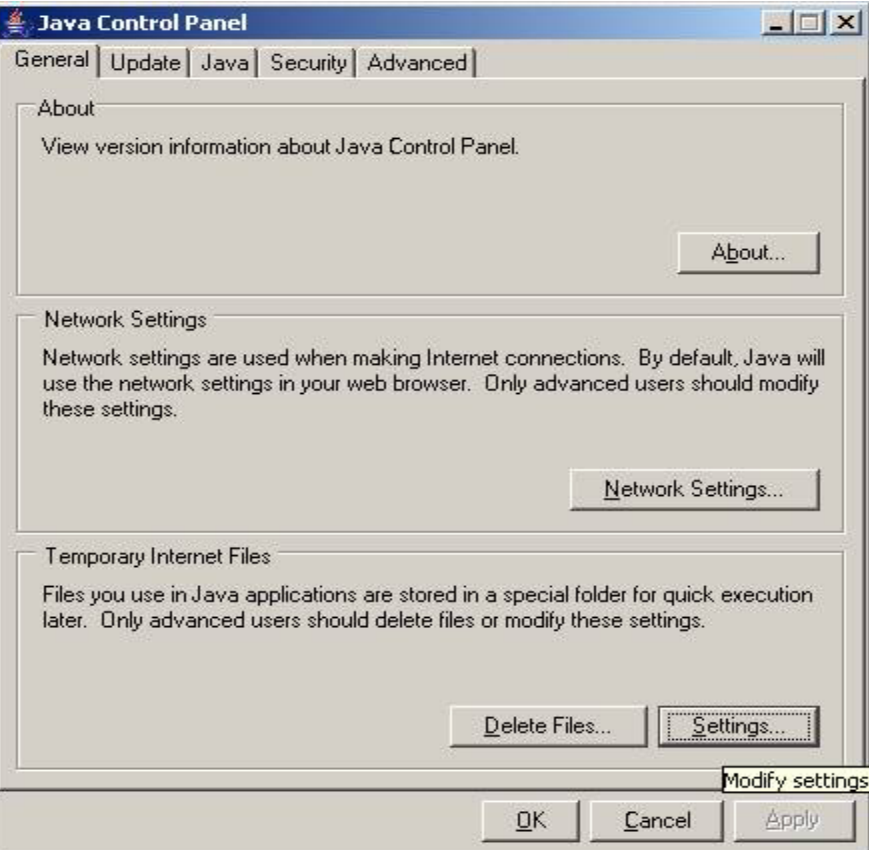

Click on temporary internet files settings button:

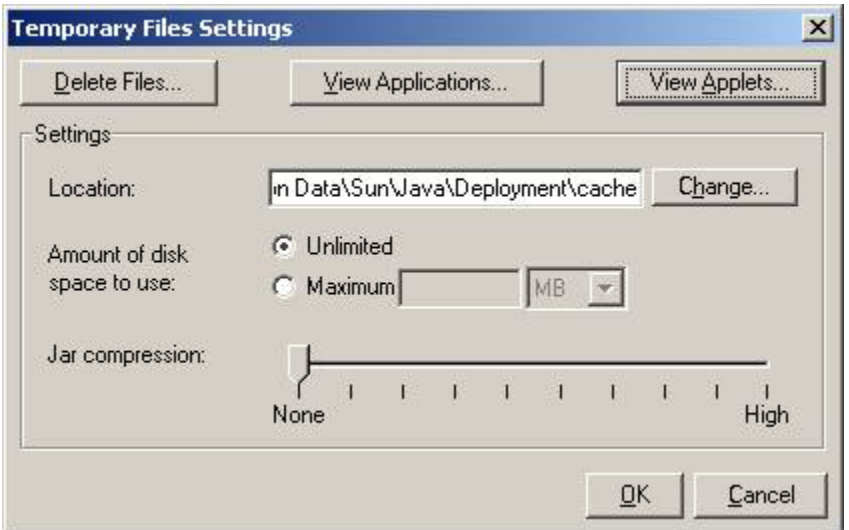

## Then click on the View Applets Button:

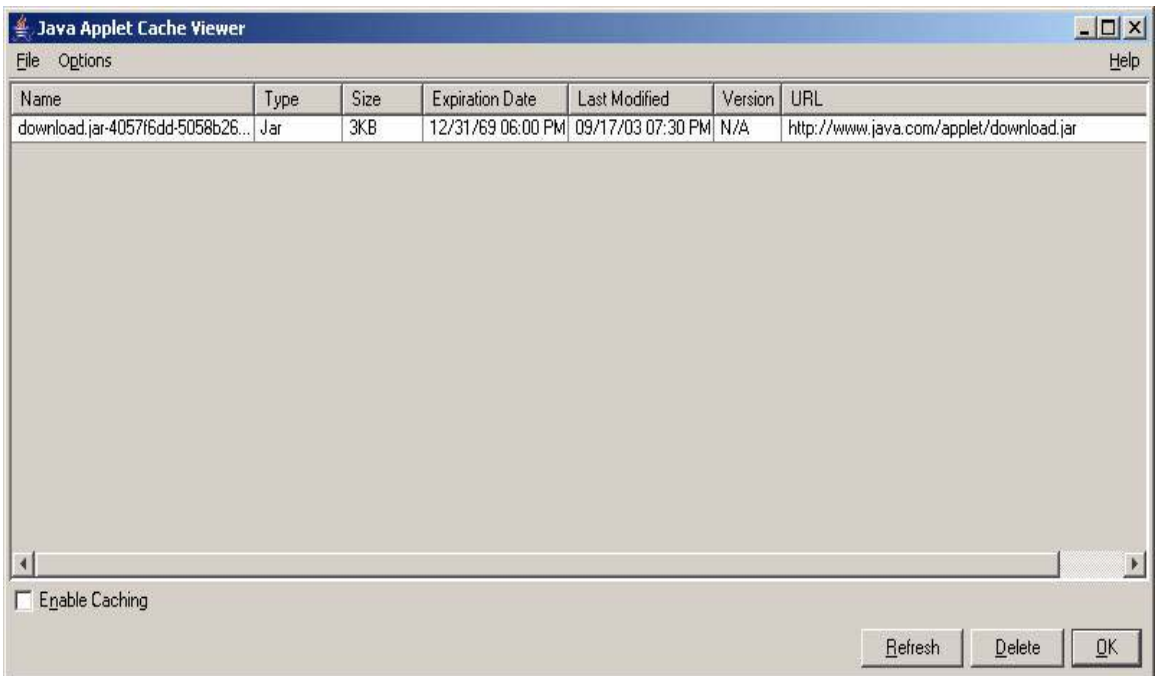

Uncheck the Enable caching check box and delete all temp files then press Ok.